## **Erste Arbeiten im Fibu-Programm Sage ClassicLine**

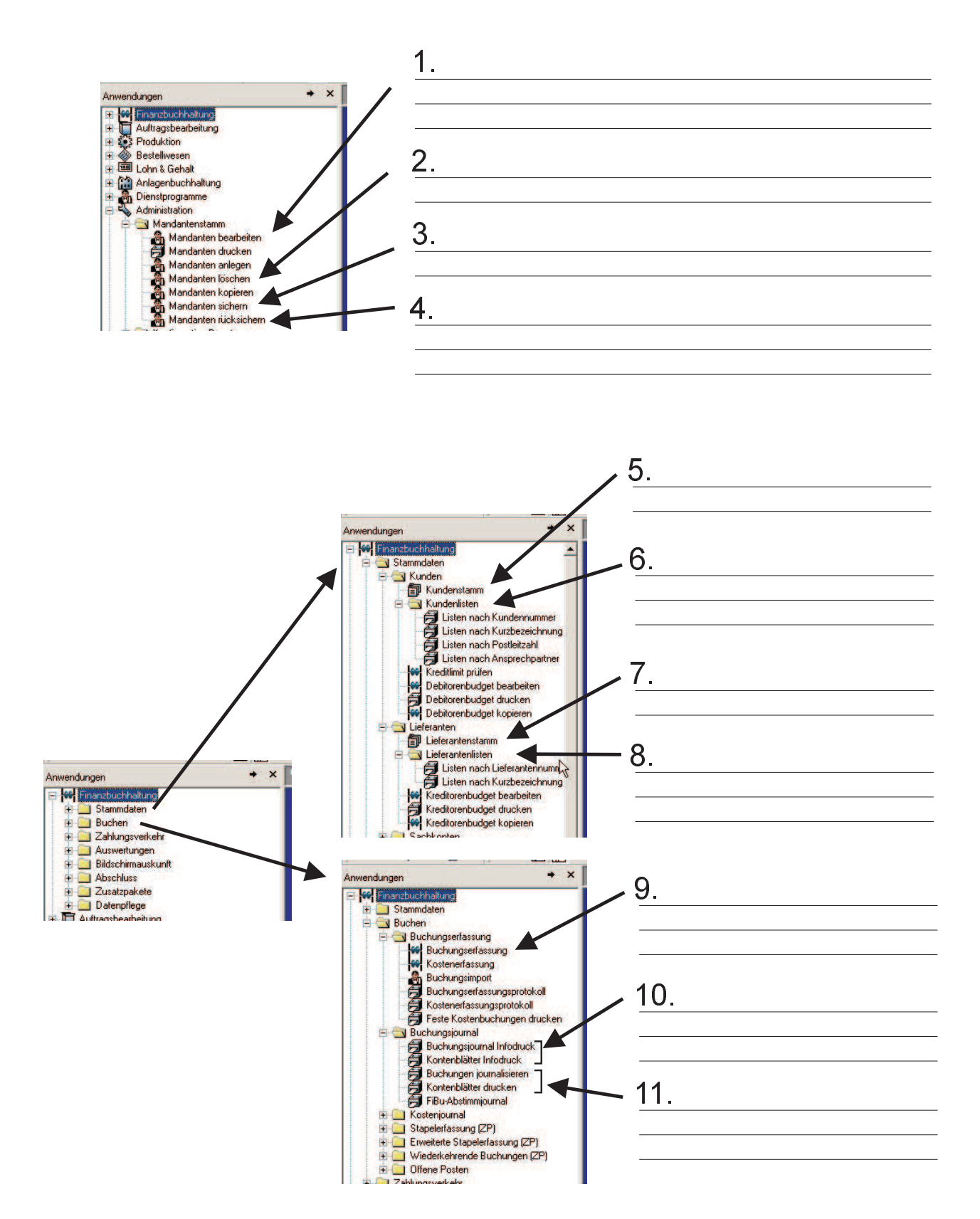